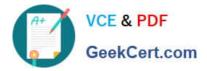

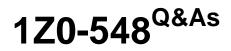

Oracle E-Business Suite (EBS) R12 Human Capital Management Essentials

# Pass Oracle 1Z0-548 Exam with 100% Guarantee

Free Download Real Questions & Answers **PDF** and **VCE** file from:

https://www.geekcert.com/1Z0-548.html

## 100% Passing Guarantee 100% Money Back Assurance

Following Questions and Answers are all new published by Oracle Official Exam Center

Instant Download After Purchase

- 100% Money Back Guarantee
- 😳 365 Days Free Update
- 800,000+ Satisfied Customers

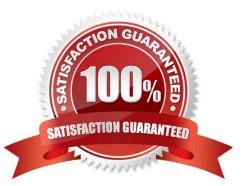

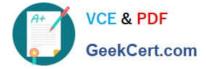

#### **QUESTION 1**

In your client company, one of the users has created a global rating scale but is unable to find it in the List of Values while defining a local competency. Identify the two reasons.

- A. The user is trying to create a local competency hence the global scale is not available.
- B. The user has created a rating scale of the type Proficiency.
- C. The user has created a rating scale of the type Weighting.
- D. The user has created a rating scale of the type Performance.
- E. The user has not marked the rating scale as a default rating scale.
- F. The user has not specified the cluster name to which the competency belongs.

#### Correct Answer: CD

#### **QUESTION 2**

For a company XYZ, Batch element entry has been transferred for 10000 employees. It is later found that the list of employees for whom the element entry was done is incorrect and a corrected list is provided. Identify the best way to remove the element entry against these 10000 employees.

- A. Purge the batch.
- B. Roll back the batch.
- C. Run the Rollback Run process to reverse the effect of the element entry.
- D. Run RetroPay to reverse the effect of the element entry.
- E. Run the transfer process again for the batch that was transferred previously.

Correct Answer: B

The BEE (Rollback) Process is used to specify the Batch and Remove the Element Entries

Note: You can use BEE (Batch Element Entry) to enter or update a batch of element entries for many employees, using defaults for fast entry. For example, to ensure that the data entry process is fast and that the data entered is accurate, you can use BEE to enter timecard data needed for regular pay processing,

#### **QUESTION 3**

In your clients system, you notice that the standard hours being defaulted while creating the assignment are not as per the value specified at the Business Group level. Apart from the Business Group, from which two sources are these values defaulted?

A. Operating Unit level

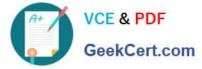

- B. HR Organization level
- C. Job level
- D. Position level
- E. Grade level

Correct Answer: BD

To define work day defaults:

1.In the Organization window, query the Business Group or HR Organization if it does not already appear there. In the Organization Classifications region, select Business Group or HR Organization, choose the Others button, and select

Work Day Information.

2.Click in the field of the Additional Organization Information window to open the Work Day Information window.

3.Enter the normal start and end times in 24 hour format. For example, for 5.30 p.m., enter 17:30.

4.Enter a number in the Working Hours field, and select the corresponding period of time in the Frequency field. For example, enter 40 and select Week. You can add to the list of available frequencies by making entries for the Lookup Type

FREQUENCY, using the Application Utilities Lookups window

### **QUESTION 4**

A user has defined a job that is not visible in the list of values on the Job field of the assignment form. Identify the reason for this.

- A. The job is not valid for the grade attached to the employee.
- B. The job has been created under a job group for the business group.
- C. The job has been identified as the Benchmark Job.
- D. While defining the job, the user has not entered the evaluation information and overall evaluation score for the Job.
- E. The job is not valid for the Organization attached to the employee.

Correct Answer: E

Reference:

https://docs.oracle.com/cloud/18a/taleo/OTRCG/\_fieldandselection\_admin\_fmx.htm#OTRCGid20110225150154813

### **QUESTION 5**

Identify three prerequisites to implement Total Compensation Statement. (Choose three.)

A. Salary Administration should have been implemented.

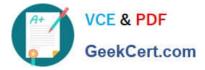

B. If the compensation items have been mapped to recurring element entries, then employees must be assigned to a payroll.

C. If the total compensation statement includes recurring element entries, then the payroll to which employees are assigned must have valid pay periods.

D. General Ledger and Cash management should have been implemented.

E. Organization should have more than 200 employees.

Correct Answer: ABC

Latest 1Z0-548 Dumps

1Z0-548 Exam Questions

1Z0-548 Braindumps

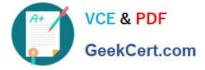

To Read the Whole Q&As, please purchase the Complete Version from Our website.

# Try our product !

100% Guaranteed Success
100% Money Back Guarantee
365 Days Free Update
Instant Download After Purchase
24x7 Customer Support
Average 99.9% Success Rate
More than 800,000 Satisfied Customers Worldwide
Multi-Platform capabilities - Windows, Mac, Android, iPhone, iPod, iPad, Kindle

We provide exam PDF and VCE of Cisco, Microsoft, IBM, CompTIA, Oracle and other IT Certifications. You can view Vendor list of All Certification Exams offered:

### https://www.geekcert.com/allproducts

## **Need Help**

Please provide as much detail as possible so we can best assist you. To update a previously submitted ticket:

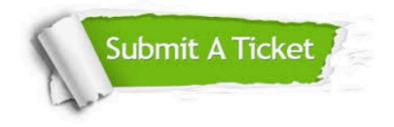

#### **One Year Free Update**

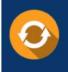

Free update is available within One Year after your purchase. After One Year, you will get 50% discounts for updating. And we are proud to boast a 24/7 efficient Customer Support system via Email.

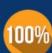

To ensure that you are spending on quality products, we provide 100% money back guarantee for 3<u>0 days</u>

**Money Back Guarantee** 

from the date of purchase

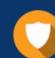

#### Security & Privacy

We respect customer privacy. We use McAfee's security service to provide you with utmost security for your personal information & peace of mind.

Any charges made through this site will appear as Global Simulators Limited. All trademarks are the property of their respective owners. Copyright © geekcert, All Rights Reserved.